# **File Organization**

David Gerard 2019-01-10

• Practical file organization for data science projects.

- You place everything on the Desktop.
- Hard to find files.
- Hard to find datasets.
- Projects are mixed up with each other.
- Create a new folder for collections of projects that share a theme (such as a course).
- Within this master folder, create a new folder for each project (such as an assignment, an exam, an in-class worksheet, or a week of class).
- Within each project, create separate folders for data, analysis files, code, and output.

## **Folder naming guidelines**

- Same guidelines as variable naming use either the camelCaseSystem or the snake\_case\_system.
- Avoid spaces because they make accessing those folders slightly more annoying when you are coding.
	- Bad: "rna seqAnalysis"
	- Good: "rna\_seq\_analysis"
	- Good: "rnaSeqAnalysis"
- Use names that are informative but concise.
	- Bad: "folder\_1"
	- Good: "rna\_seq\_analysis"

#### **Class Folder**

• Create the folder "stat\_412\_612" somewhere in your computer (such as "Documents").

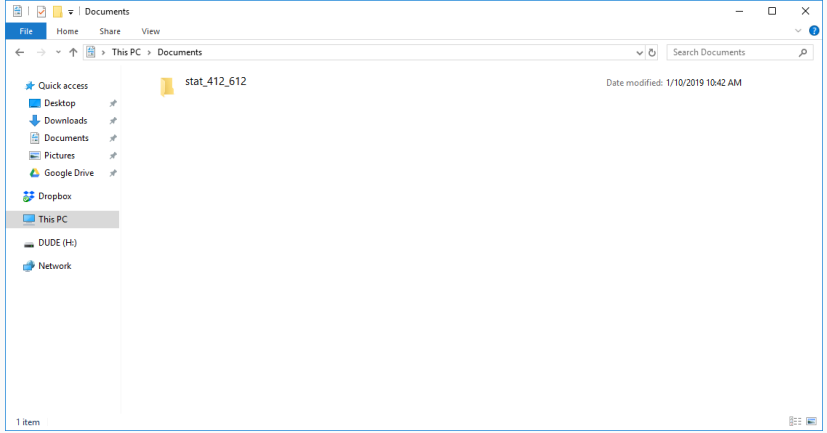

#### • Create the folder "week1" within "stat\_412\_612".

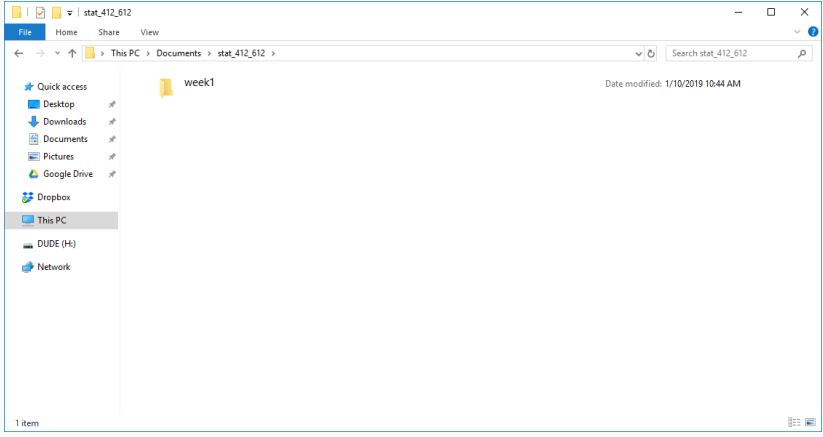

### **Within Project Folder**

• Create the "analysis", "data", "output", and "code" folders.

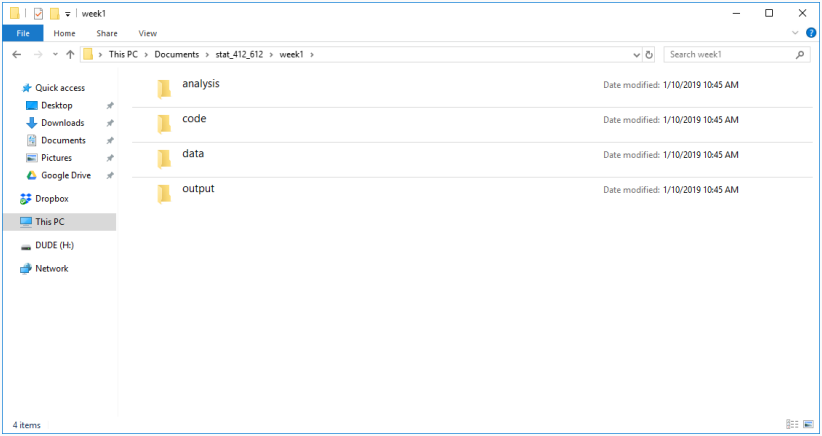

- This folder contains all Rmarkdown files.
- Rmarkdown (".Rmd") files contain a mix of code and plain text.
- These allow you to present a data analysis (in code) with the context (in words) in one file.
- This contains R scripts (".R") that are used in multiple Rmarkdown files.
- It allows you to reuse code across multiple files.
- Place raw and unmodified data files.
- Once you place a dataset in "data", never touch it again.

• This will contain figures, modified datasets, and files containing summary statistics.

- You won't use every folder in every project. E.g. you might not have any code that needs to be shared between Rmarkdown folders.
- If your project gets really large, you can create folders within the analysis, code, data, and output folders. But for this class this should be sufficient.